# **IDLEPROC**

#### Applies to

System

### **Description**

Value is an @FM-delimited array:

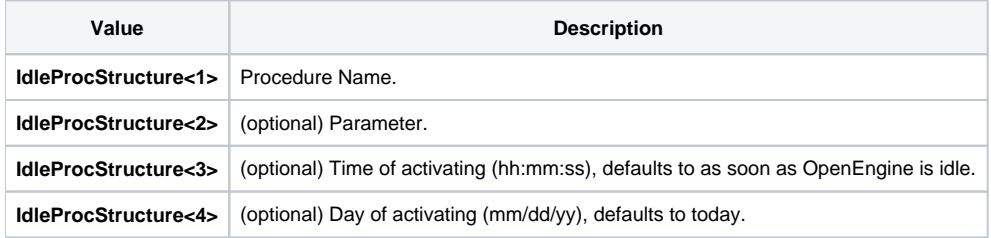

## Remarks

An exclamation point in front of procedure name allows you to start external Windows applications (rather than stored procedures).

As soon as the indicated procedure is being activated Presentation Server resets the IDLEPROC property to null.

To run OpenInsight tools from BASIC+, you cannot use Utility("RUNWIN") since the engine is busy executing your BASIC+ script and will not respond to the tool as it opens. In order to run a tool when the engine is not busy, use the IDLEPROC property. The following code runs the Database Manager communicating with an OpenEngine instance called VEGAS:

```
Cmd = "!LB.EXE /AP=": @appid<1>: " /UN=": @username :" /SN= " : "VEGAS"
Call Set_Property("SYSTEM", "IDLEPROC", Cmd)
```
#### **Restriction**

Len(IdleProcStructure) <= 60

#### See also

[TIMER event,](https://wiki.srpcs.com/display/Events/TIMER) [TIMER property](https://wiki.srpcs.com/display/Properties/TIMER)